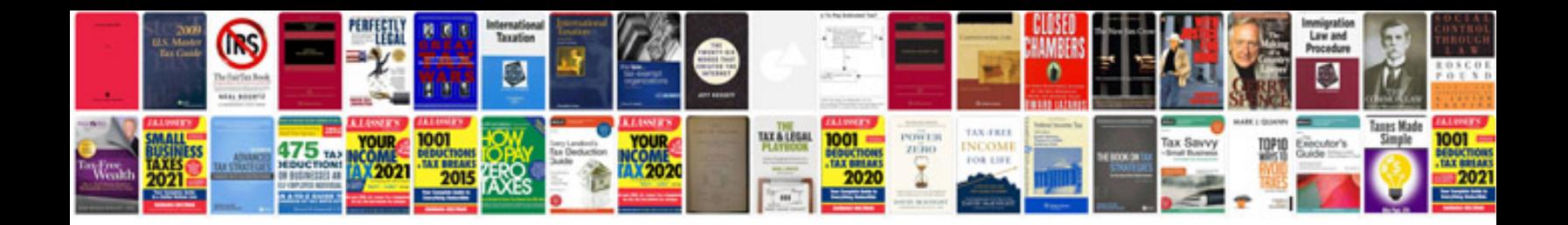

**Vivaro service light**

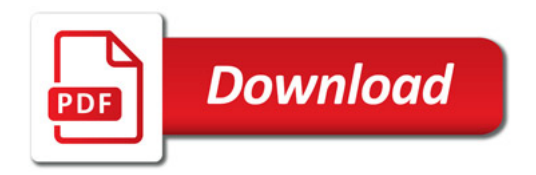

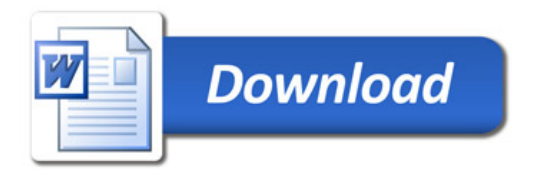